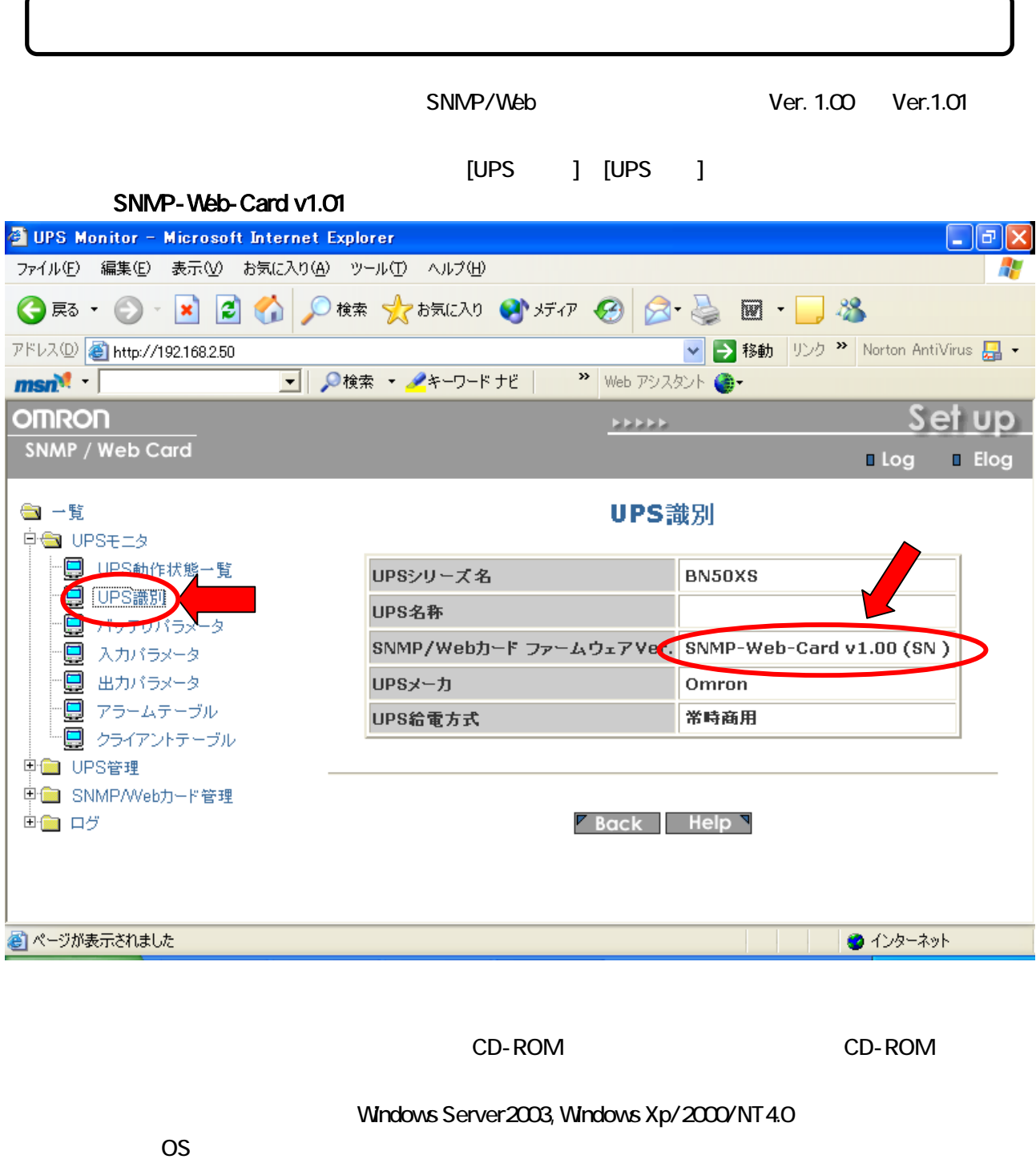

SNMP/Web Web [SNMP/Web] [ $\sim$  $[-1, 1]$ 

## 1. CD-ROM entity contracts controlled to the upgrade. The upgrade.exe

## SNMP Web card Upgrade Utility Ver1.00

## SNMP Web card Upgrade Utility Ver1.00

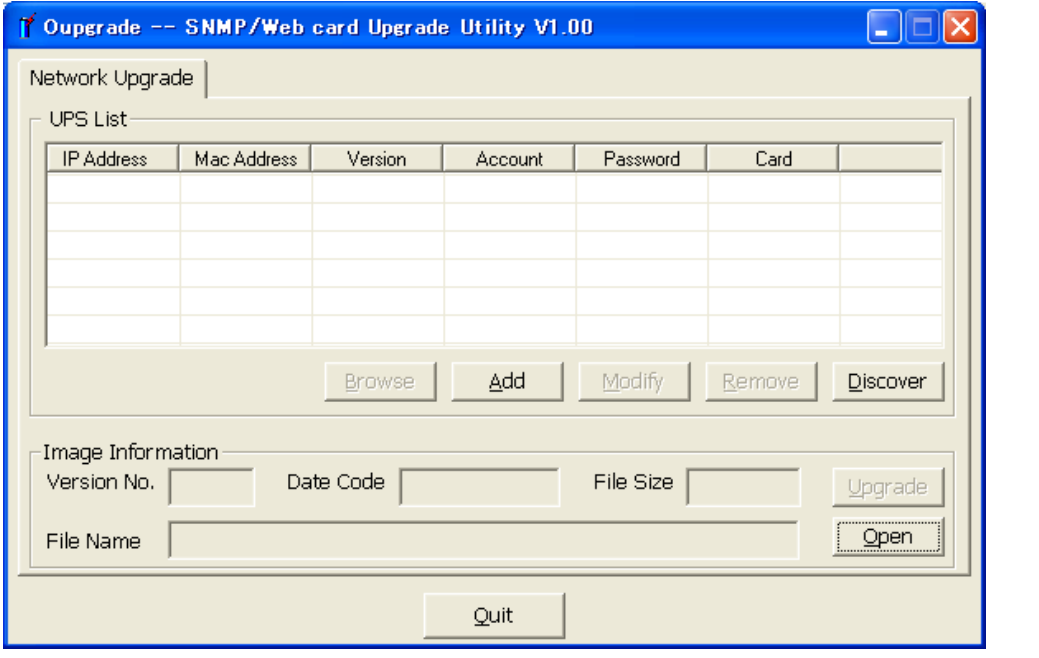

## Discover

SNMP/Web SC20 UPS List SNMP/Web SC20

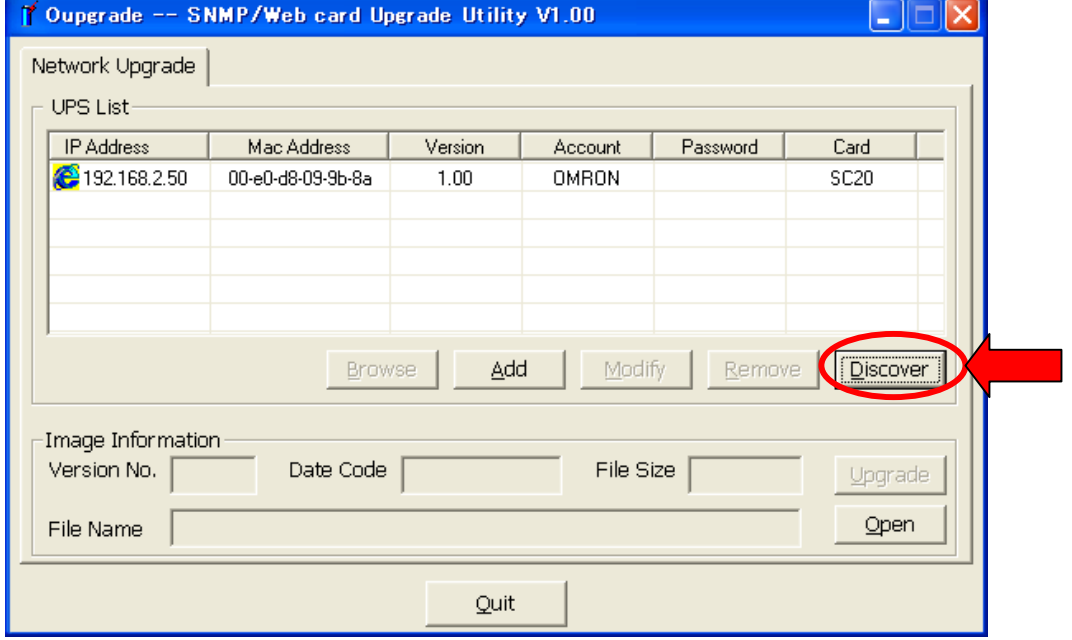

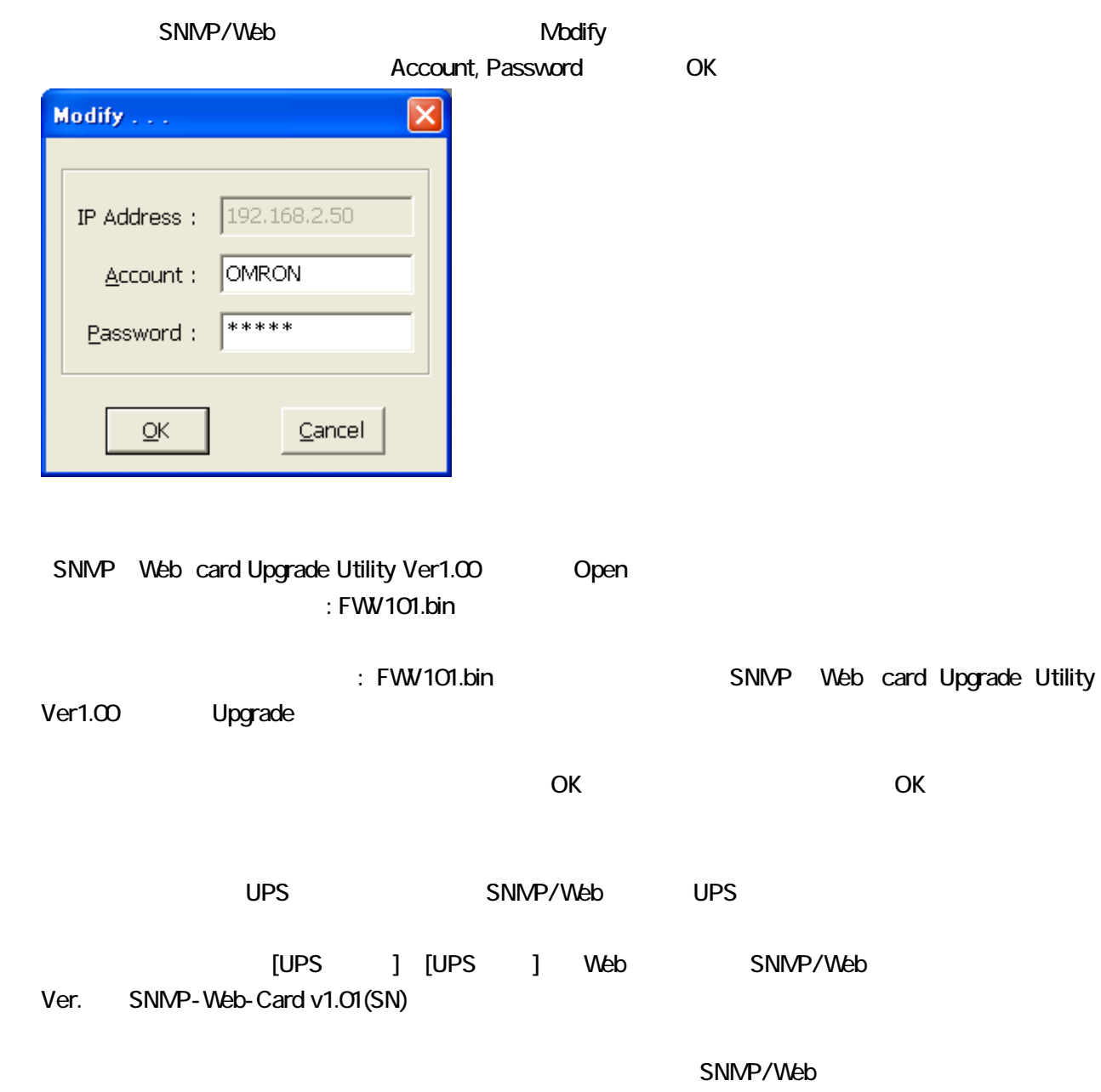